# **excel para apostas**

- 1. excel para apostas
- 2. excel para apostas :bet356 casino
- 3. excel para apostas :estrela bet estrelabet

# **excel para apostas**

### Resumo:

### **excel para apostas : Bem-vindo ao mundo do entretenimento de apostas em condlight.com.br! Reivindique seu bônus agora!**

### contente:

O UFC (Ultimate Fighting Championship) é uma das ligas de esportes de combate mais populares do mundo, e as apostas online em excel para apostas eventos do UFC têm crescido em excel para apostas popularidade nos últimos anos. Neste guia prático, você descobrirá tudo o que precisa saber sobre como realizar suas apostas online no UFC.

Tipos de Apostas no UFC

Existem vários tipos de apostas disponíveis para eventos do UFC. Alguns dos mais populares incluem:

\* Vencedor: Aposta no lutador que você acha que vencerá a luta.

\* Método de Vitória: Aposta no método específico pelo qual um lutador vencerá a luta (nocaute, decisão, etc.).

### [casa de aposta eleicoes](https://www.dimen.com.br/casa-de-aposta-eleicoes-2024-06-29-id-16471.html)

As apostas no UFC (Ultimate Fighting Championship) estão se tornando cada vez mais populares à medida que o esporte cresce em excel para apostas todo o mundo. Para os interessados em excel para apostas participar desse tipo de apostas, é importante ter em excel para apostas mente algumas coisas antes de começar.

#### **Conhecimento do Esporte**

Assim como em excel para apostas qualquer outro tipo de aposta, é fundamental ter conhecimento sobre o esporte em excel para apostas que você está apostando. No caso do UFC, isso significa entender as regras, categorias de peso e estilos de luta. Além disso, é importante manter-se atualizado sobre as últimas notícias e lesões dos lutadores, uma vez que essas informações podem influenciar o resultado da luta.

#### **Gerenciamento de Bankroll**

Gerenciar seu bankroll é uma habilidade crucial para qualquer apostador, independentemente do esporte. Isso significa estabelecer limites claros para quanto você está disposto a apostar em excel para apostas uma única luta ou em excel para apostas um determinado período de tempo. Além disso, é importante não arriscar todo o seu dinheiro em excel para apostas apenas uma aposta, pois isso pode resultar em excel para apostas perda de todo o seu dinheiro se a aposta for perdida.

### **Diversificação de Apostas**

Diversificar suas apostas é uma estratégia que pode ajudar a minimizar riscos e maximizar suas chances de obter lucros. Isso significa apostar em excel para apostas diferentes lutadores e categorias de peso, em excel para apostas vez de concentrar todas as suas apostas em excel para apostas apenas um ou dois lutadores. Dessa forma, mesmo que algumas de suas apostas sejam perdidas, ainda há outras que podem ser ganhas.

#### **Buscar as Melhores Cotações**

Finalmente, é importante buscar as melhores cotações possíveis antes de fazer suas apostas. As cotações variam de acordo com o site de apostas, portanto, é recomendável comparar as diferentes opções disponíveis antes de tomar uma decisão final. Além disso, alguns sites de

apostas oferecem bonos e promoções especiais para novos clientes, o que pode ser uma maneira de aumentar suas chances de obter lucros.

# **excel para apostas :bet356 casino**

A internet trouxe consigo uma série de oportunidades e desafios, e um deles é a capacidade de realizar apostas em 6 linha em diferentes partes do mundo. No entanto, existem algumas restrições e regulamentações que devem ser seguidas, especialmente quando se 6 trata de cidadãos dos EUA que desejam realizar apostas no Reino Unido.

Antes de mergulhar no assunto, é importante entender que 6 as leis e regulamentações podem mudar com o tempo, então é sempre uma boa ideia verificar as leis e regulamentações 6 atuais antes de participar de qualquer atividade de apostas em linha.

Então, os cidadãos dos EUA podem realizar apostas no Reino 6 Unido? A resposta curta é sim, mas há algumas coisas que você deve saber antes de começar.

Restrições para cidadãos dos 6 EUA

Embora os cidadãos dos EUA possam legalmente realizar apostas em linha no Reino Unido, existem algumas restrições que devem ser 6 seguidas. Em primeiro lugar, os cidadãos dos EUA não podem usar cartões de crédito emitidos nos EUA para financiar suas 6 contas de apostas no Reino Unido. Isso significa que os cidadãos dos EUA devem encontrar outras formas de financiar suas 6 contas, como transferências bancárias ou serviços de carteira eletrônica.

## **excel para apostas**

No mundo dos jogos onlines, cada vez mais pessoas buscam formas diferentes de se divertir e, por que não, ganhar algum dinheiro extra. Um deles é o famoso jogo de sinuca online, chamado de 8 Ball Pool. Com tal sucesso, muitos utilizadores viram a oportunidade de apostar em excel para apostas seu jogos, o que é uma alternativa cada vez mais popular.

### **excel para apostas**

Para realizar excel para apostas aposta no 8 Ball Pool, o primeiro passo é ter uma conta em excel para apostas um site confiável que ofereça esse serviço. Depois de efetuar excel para apostas primeira depósito, basta fazer excel para apostas escolha de acordo com as opções disponíveis. É importante lembrar que é necessário possuir conhecimento suficiente sobre o jogo para fazer uma aposta com mais confiança e garantia de vitória.

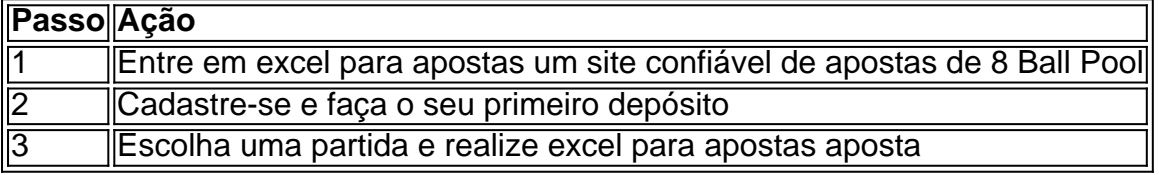

### **Dicas para Ganhar no 8 Ball Pool**

Ganhar apostas no 8 Ball Pool requer habilidade, estratégia e dedicação. Então, para aumentar suas chances de ganhar, siga algumas dicas úteis:

- Domine a regra básica de não encaçar a bola 8 antes da hora;
- Evite derrubar a bola branca ou bater nos números do adversário em excel para apostas suas tacadas;
- Aperfeiçoe excel para apostas técnica no estilo de jogada que mais lhe agrada;
- Estude jogadas de grandes jogadores

### **Conclusão**

Apostar em excel para apostas jogos onlines pode ser uma forma legal e excitante de tornar o seu passe-tempo mais lucrativo. Aproveite para aprimorar suas técnicas de jogo e aumentar suas chances no 8 Ball Pool!

### **Perguntas Frequentes**

### **Posso ganhar dinheiro de verdade jogando 8 Ball Pool?**

Sim, é possível ganhar dinheiro real no 8 Ball Pool, contanto que seja feito com responsabilidade, habilidade e estratégia.

# **excel para apostas :estrela bet estrelabet**

# **Aumento do número de casas vazias no Japão suscita interesse de estrangeiros**

À medida que a população excel para apostas declínio continua a afetar a sociedade e economia japonesas, o número de casas vazias ultrapassou nove milhões – o suficiente para acomodar a população completa da Austrália com três pessoas por residência.

Dados governamentais divulgados na terça-feira mostram que o número de casas vazias, conhecidas como akiya, excel para apostas outubro de 2024 é superior excel para apostas mais de meio milhão excel para apostas relação à última pesquisa excel para apostas 2024. ...

### **Interesse estrangeiro excel para apostas casas vazias**

Vazios de terra atraem taxas mais altas no Japão do que terrenos com edifícios, adicionando aos encargos financeiros da demolição de casas antigas e levando algumas pessoas a evitar herdar propriedades.

No entanto, está crescendo o interesse de estrangeiros nesta abundância de imóveis vazios, especialmente kominka (tradicionais) casas como opção de acomodação barata e incomum, casas de férias ou aluguel para turistas.

...

A demanda dos turistas estrangeiros por experienciar estadia excel para apostas acomodações tradicionais japonesas é alta, com a demanda atualmente superando a oferta, observa Sakata.

...

Author: condlight.com.br Subject: excel para apostas Keywords: excel para apostas Update: 2024/6/29 4:18:26